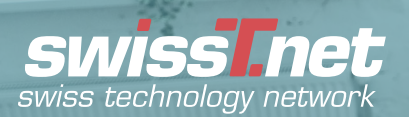

## **WORKSHOP INDUSTRIAL COMMUNICATION**

Die Mitglieder der Sektion "Sensorik" sind Hersteller oder Handelsunternehmen und repräsentieren den Schweizer Markt.

## **THEMEN-ÜBERSICHT**

- IO-Link (Grundlagen, IODD)
- IO-Link Sensorik und Aktorik
- IO-Link Master an verschiedenen **Feldbussystemen**
- Aufbereiten und Weiterleiten von • Sensordaten in der OT-Ebene (Shopfloor)

### **PRAKTISCHE UMSETZUNG**

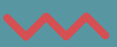

- Parametrierung von IO-Link • Komponenten (IODD)
- Prozessschnittstelle IO-Link
- Integration von IO-Link Master an **Feldbussysteme**
- Aufbereitung und Weiterleitung • von Sensordaten in der Feldbusebene

### **AUSTRAGUNGSORT**

**Höhere Fachschule Technik Mittelland** Aarbergstrasse 46 2503 Biel www.hftm.ch/de/kontakt

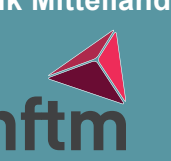

An jeweils fünf Tagen im März 2024 von 08.30 bis 16.30 Uhr bieten wir interessierten Anwendern folgendes Angebot an:

# **ZIEL-PUBLIKUM**

- Automatiker, Elektroinstallateur und weitere Fachkräfte
- Projektleiter
- SPS Softwareentwickler
- Verkäufer
- IIOT-Interessierte Level Maschinenbau

### **INFRA-STRUKTUR**

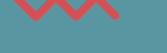

- Eintägiger Workshop (8 Lektionen)
- 10 Arbeitsplätze
- Pro Arbeitsplatz max. zwei Teilnehmer
- Ein PC mit installierter Software/ **Arbeitsplatz**
- Teilnehmer max. 20/Tag

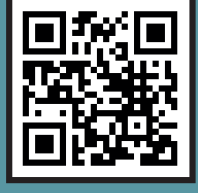

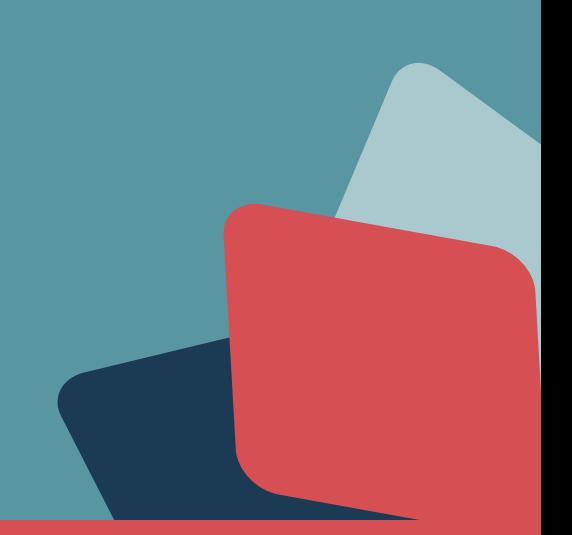

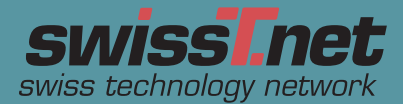

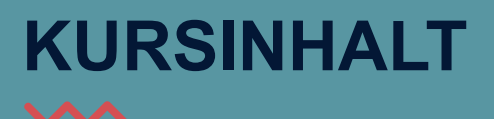

#### **SEMINARBLOCK 1**

- Grundlagen IO-Link
- IODD (Interpretation und Finder)
- Konfigurationen via Master (USB)

#### **SEMINARBLOCK 2**

- Prozessabbild
- Feldbusmaster
- Konfiguration von Feldbusmaster

#### **SEMINARBLOCK 3**

- Integration Master in Feldbussystem
- Prozessdaten auf SPS

#### **SEMINARBLOCK 4**

- Info zu Zugriff auf azyklische Daten
- Direktzugriff auf Master (OPC UA)

## **KURSINHALT KURSKOSTEN**

Nicht Mitglieder CHF 480.00 inkl. Verpflegung

Mitglieder swissT.net, SwissMem, VSAS CHF 380.00 inkl. Verpflegung

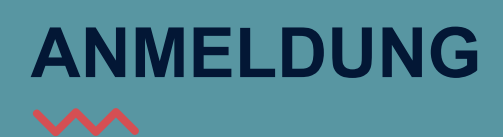

Die Registrierung für die Veranstaltungen erfolgt unter https://www.swisst.net/swisstevents Spätester Anmeldetermin 08.03.2024

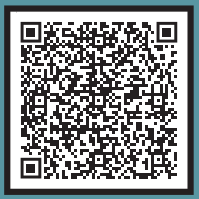

### **PARAMETRIERUNG, INBETRIEBNAHME, WARTUNG – WIE FUNKTIONIERT DAS?**

 $\boldsymbol{\sim}$ 

Bereits die Konfiguration und Integration von IO-Link gestaltet sich für Anwender dank einheitlicher Gerätebeschreibungsdateien, den IO Device Descriptions (IODDs), und der Parametrierung mithilfe von Softwaretools besonders komfortabel. Mit der neuen Transparenz bis in die Feldebene können Anwender sowohl umfangreiche Parametrierungen vornehmen als auch Gerätediagnosemöglichkeiten nutzen – die Basis für eine vorausschauende Wartung.

## **UNSERE PARTNER**

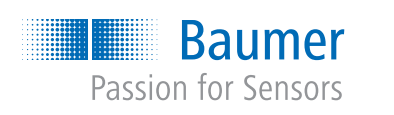

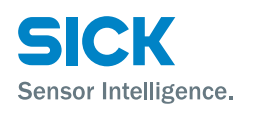

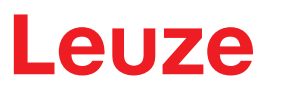

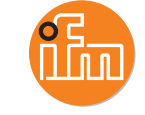

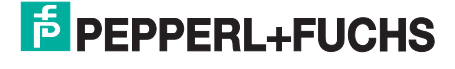

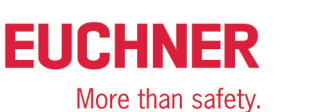

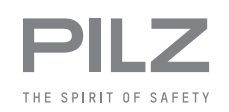

**BALLUFF**